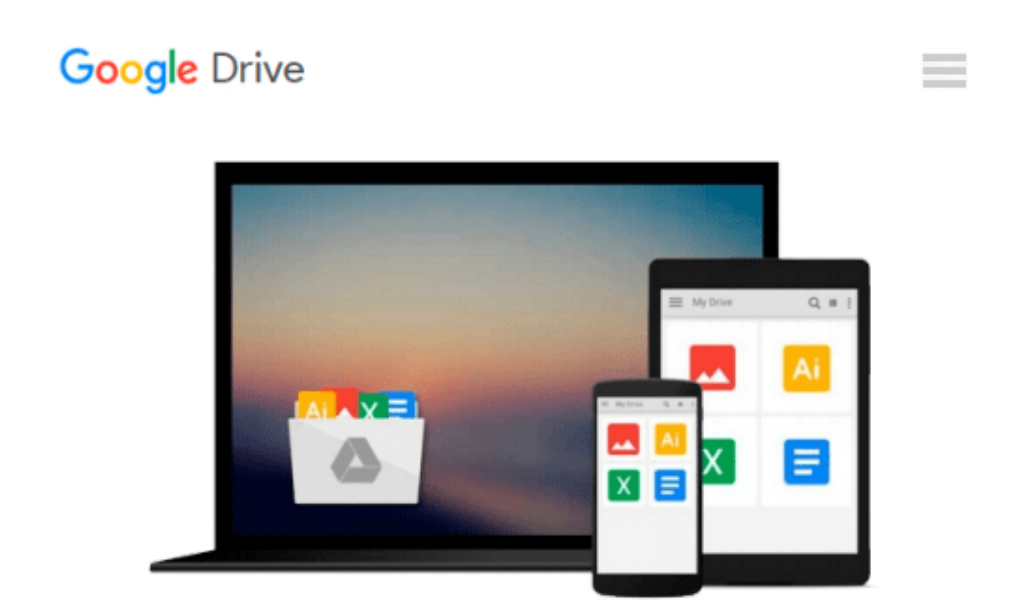

# **Getting Started with SQL Server 2012 Cube Development**

*Simon Lidberg*

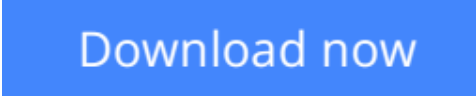

[Click here](http://zonebook.me/go/read.php?id=B00F60Z69E) if your download doesn"t start automatically

# **Getting Started with SQL Server 2012 Cube Development**

Simon Lidberg

**Getting Started with SQL Server 2012 Cube Development** Simon Lidberg

### **In Detail**

Analysis Services have been the number one OLAP engine for years. With the increased focus on business intelligence solutions, there is a shortage of professionals in this area. Start your journey into becoming a BI developer using the popular tools included in every SQL Server installation.

Getting Started with SQL Server 2012 Cube Development teaches you through clear step-by-step exercises to create business intelligence solutions using Analysis Services. The knowledge gained through these practical examples can immediately be applied to your real-world problems.

Getting Started with SQL Server 2012 Cube Development begins with an introduction to business intelligence and Analysis Services, the world's most-used cube engine. Guiding you through easy-tounderstand examples to become a cube developer.

Learn how to create a cube including all the advanced features such as KPIs, calculated measures, and time intelligence. Security and performance tuning will also be explored. You will learn how to perform and automate core tasks like deployment and processing. The main focus is on multidimensional cubes, but the creation of in-memory models will also be covered.

You will learn everything you need to get started with cube development using SQL Server 2012.

### **Approach**

As a practical tutorial for Analysis Services, get started with developing cubes. "Getting Started with SQL Server 2012 Cube Development" walks you through the basics, working with SSAS to build cubes and get them up and running.

### **Who this book is for**

Written for SQL Server developers who have not previously worked with Analysis Services. It is assumed that you have experience with relational databases, but no prior knowledge of cube development is required. You need SQL Server 2012 in order to follow along with the exercises in this book.

**L** [Download](http://zonebook.me/go/read.php?id=B00F60Z69E) Getting Started with SOL Server 2012 Cube Developm ...pdf

**[Read Online](http://zonebook.me/go/read.php?id=B00F60Z69E)** [Getting Started with SQL Server 2012 Cube Develo ...pdf](http://zonebook.me/go/read.php?id=B00F60Z69E)

#### **Download and Read Free Online Getting Started with SQL Server 2012 Cube Development Simon Lidberg**

#### **From reader reviews:**

#### **Ricky Copeland:**

In this 21st centuries, people become competitive in most way. By being competitive right now, people have do something to make these people survives, being in the middle of the particular crowded place and notice by means of surrounding. One thing that often many people have underestimated the item for a while is reading. Sure, by reading a e-book your ability to survive enhance then having chance to endure than other is high. In your case who want to start reading a new book, we give you that Getting Started with SQL Server 2012 Cube Development book as basic and daily reading book. Why, because this book is greater than just a book.

#### **Larry Brackett:**

Reading a book for being new life style in this yr; every people loves to go through a book. When you study a book you can get a large amount of benefit. When you read publications, you can improve your knowledge, simply because book has a lot of information onto it. The information that you will get depend on what kinds of book that you have read. In order to get information about your review, you can read education books, but if you act like you want to entertain yourself look for a fiction books, this kind of us novel, comics, along with soon. The Getting Started with SQL Server 2012 Cube Development will give you a new experience in looking at a book.

#### **John Dussault:**

Is it an individual who having spare time after that spend it whole day through watching television programs or just resting on the bed? Do you need something totally new? This Getting Started with SQL Server 2012 Cube Development can be the answer, oh how comes? A fresh book you know. You are consequently out of date, spending your spare time by reading in this brand new era is common not a geek activity. So what these textbooks have than the others?

#### **Patrick Garcia:**

Some individuals said that they feel uninterested when they reading a e-book. They are directly felt the idea when they get a half areas of the book. You can choose the particular book Getting Started with SQL Server 2012 Cube Development to make your own personal reading is interesting. Your current skill of reading ability is developing when you just like reading. Try to choose simple book to make you enjoy to study it and mingle the sensation about book and reading especially. It is to be very first opinion for you to like to start a book and learn it. Beside that the guide Getting Started with SQL Server 2012 Cube Development can to be your brand new friend when you're sense alone and confuse using what must you're doing of that time.

**Download and Read Online Getting Started with SQL Server 2012 Cube Development Simon Lidberg #8VD1Q06C2MK**

# **Read Getting Started with SQL Server 2012 Cube Development by Simon Lidberg for online ebook**

Getting Started with SQL Server 2012 Cube Development by Simon Lidberg Free PDF d0wnl0ad, audio books, books to read, good books to read, cheap books, good books, online books, books online, book reviews epub, read books online, books to read online, online library, greatbooks to read, PDF best books to read, top books to read Getting Started with SQL Server 2012 Cube Development by Simon Lidberg books to read online.

### **Online Getting Started with SQL Server 2012 Cube Development by Simon Lidberg ebook PDF download**

**Getting Started with SQL Server 2012 Cube Development by Simon Lidberg Doc**

**Getting Started with SQL Server 2012 Cube Development by Simon Lidberg Mobipocket**

**Getting Started with SQL Server 2012 Cube Development by Simon Lidberg EPub**